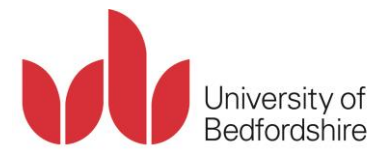

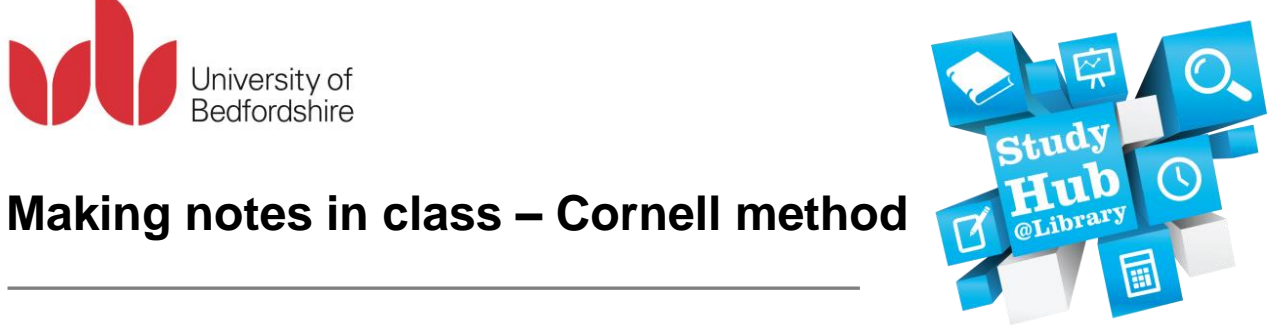

# **Introduction**

Presentation is a key factor when taking notes. The Cornell method of taking notes is a popular and successful approach to note making that allows the reader to organise their ideas effectively and to easily locate specific information.

## **How to use the Cornell method**

This diagram outlines how you can structure your notes using the Cornell method:

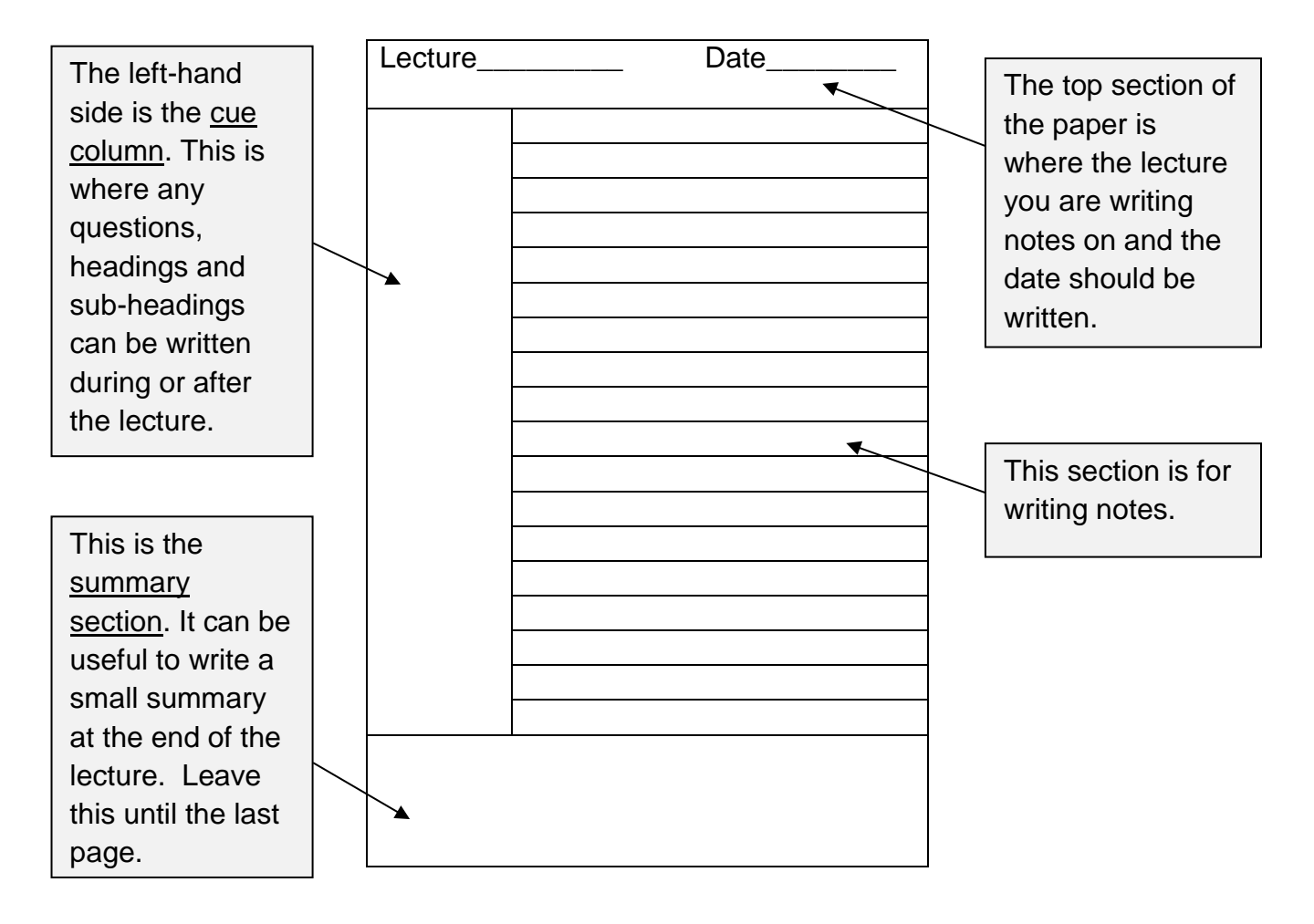

## **Example of notes made using the Cornell method**

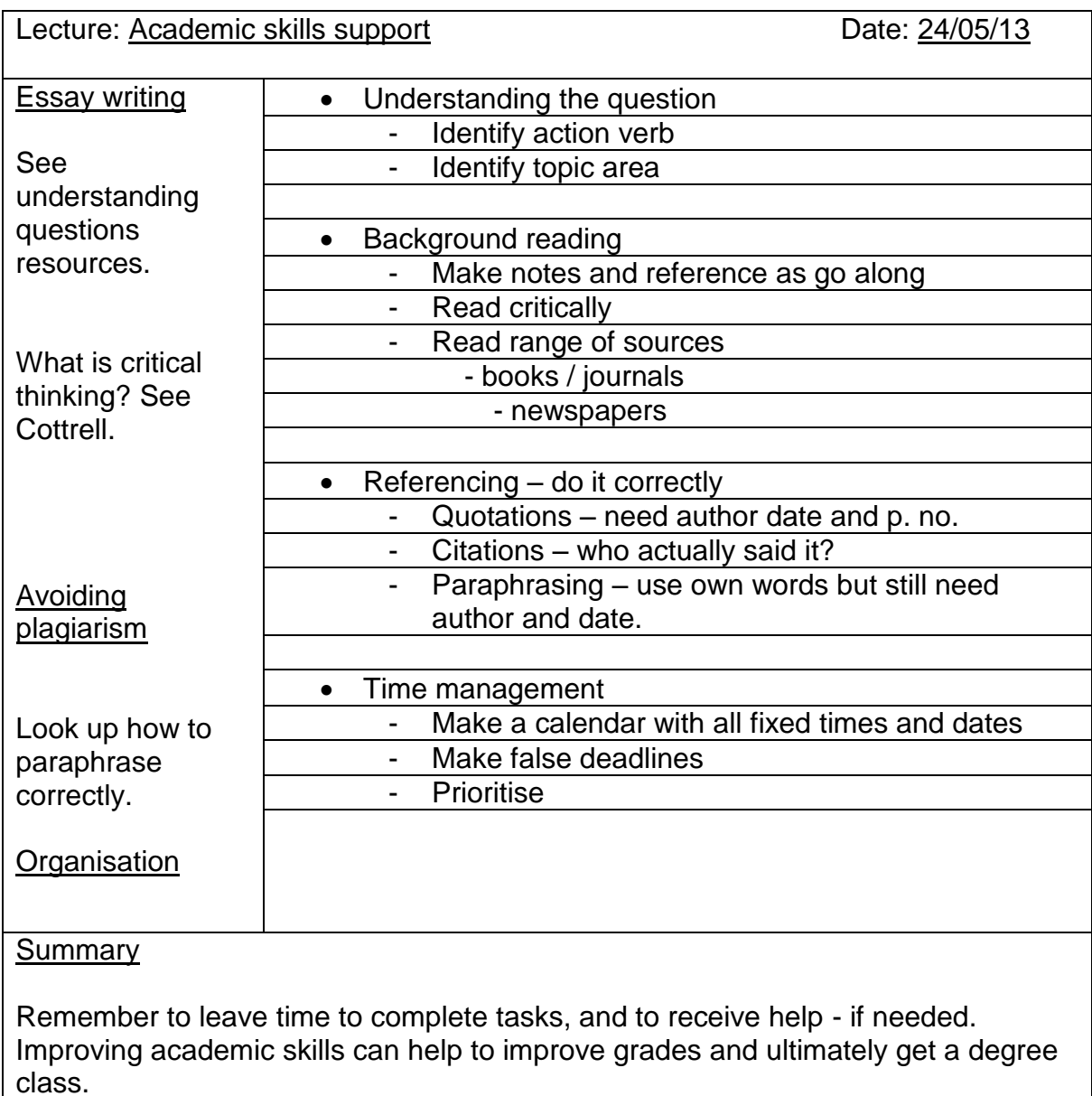

### **Further information**

The Learning Resources Study Hub provides a range of opportunities (such as workshops and drop-ins) for you to enhance your academic skills. For more information visit:

### **lrweb.beds.ac.uk/studyhub**

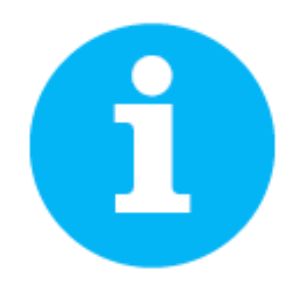